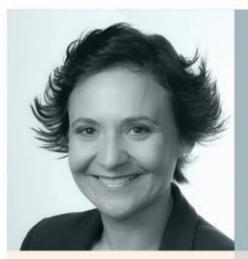

Michelle Homes Metacoda @homesatmetacoda

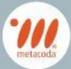

# YOUR SAS SYSTEM SECURE

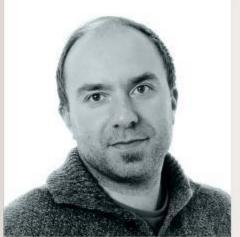

Nils Erik Fossum Posten Norge @nefossum

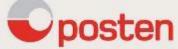

#SASFANS #SASadmin @metacoda

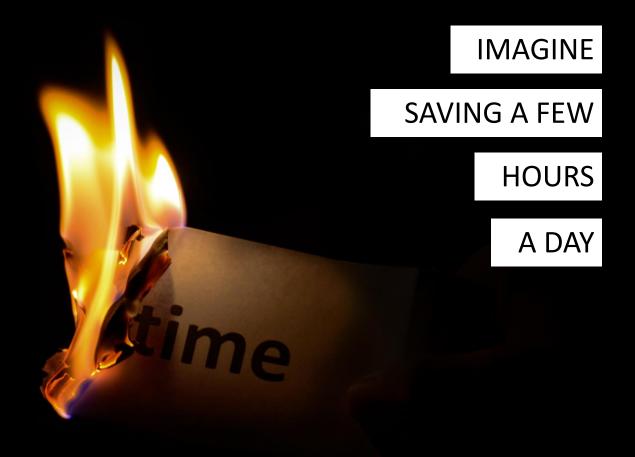

# METACODA HELPS YOU TO ...

# **Gain Visibility**

Metacoda provides comprehensive metadata visibility for SAS 9.

# **Increase Productivity**

Metacoda makes it quick and easy to access SAS metadata for analysis, reporting and troubleshooting.

# **Improve Security**

SAS platform administrators trust Metacoda to provide the insight required for security management and auditing.

# Mitigate Risk

Enhance platform security, governance, and implementation of best practices.

#### **Reduce Cost**

Metacoda delivers proven ROI.

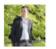

# Quentin Baudewijns 1st

Consultant at SAS Belgium & Luxembourg

Loading metadata identities into SAS Metadata from AD using the tool was very easy. It worked like a charm. This is a great tool!

Follow

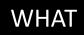

# YOUR PEERS SAY

**ABOUT US** 

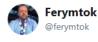

Woohoo! I've got #metacoda on the new SAS platform I've nearly finished building for Dept of Health Aus. It's the icing on the cake (and it's a delicious cake). Loving it.

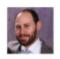

# Leslie Shroot 1st

Senior Consultant at Servian

Used this with a client yeasterday. All I can say is WOW!

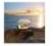

## Wouter Germishuys 1st

Analytics Operations Manager at Telstra

The Metacoda set of plugins is worth it's weight in gold if you have SAS deployment. We couldn't have migrated our system without the plugins. Please keep building excellent tools.

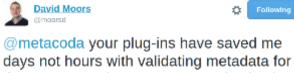

the LBG upgrade. Customer service is also totes amaze 😊

**WHAT** 

# YOUR PEERS SAY

**ABOUT US** 

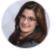

# Charyn Faenza

Vice President and Manager, Corporate Business Intelligence Systems at F.N.B. Corp...
3y

SAS Admins - If you have not looked at Metacoda before, I highly recommend it. It has saved me immeasurable hours of work when preparing for audits, or planning to make changes to my security program!

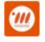

# Metacoda

232 followers

Benefits of Metacoda Security Plug-ins: Promotes Documentation, Testing & Audit. The ability to easily review and document a SAS metadata security implementation regularly, generating documentation and reports t ...see more

# WHERE DOES METACODA HELP?

**SAS Apps** 

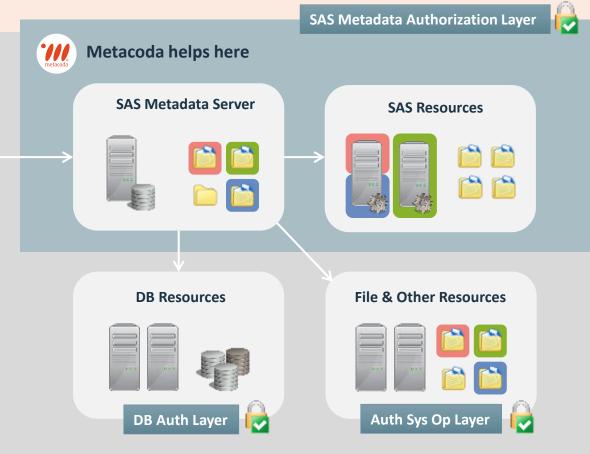

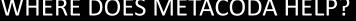

# **ABOUT METACODA**

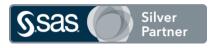

**SINCE 2007** 

# Provide add-ons to SAS® Software for enhanced metadata visibility and exploitation

- Metacoda Identity Sync
- Metacoda Security Plug-in
- Metacoda Testing Framework
- Metacoda Utility Plug-ins free
- Custom Tasks (for Enterprise Guide & AMO) free

#### Goals

- Improve your productivity through enhanced metadata visibility
- Helping to keep your SAS platform secure

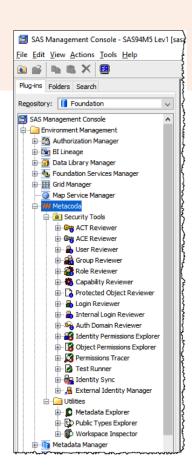

**BUSINESS** 

**PROBLEMS** 

**METACODA** 

**SOLVES** 

### METACODA IDENTITY SYNC

# Keeping SAS Users & Groups in sync with Active Directory

• Including large & complex directories ... all without code!

#### **METACODA SECURITY PLUG-INS**

Knowing/documenting your SAS Metadata Security. Easily showing an Auditor ...

- what someone has access to
- who has access to something

#### METACODA TESTING FRAMEWORK

Verifying & proving to an Auditor your SAS Metadata Security is still intact and you can quickly detect and act on changes

# POSTEN NORGE **EXAMPLES**

# WHY KEEP YOUR

# SYSTEM (DATA)

# SAFE?

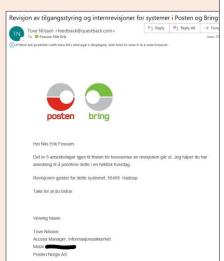

# **Different levels of requirements**

- Global Regulations
- National Regulations
- Company Requirements
- Best practice
- · "Look nice"

# Compliance ("safe enough")

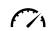

- There will always be deviations, but if you can document them and show that you have plans to correct them, its accepted.
- You need to be able to document/report:
  - Access to data / sensitive data
    - Usage pattern / traceability
    - React to "delete my data" requests
    - Police requests (suspect mail/parcel deliveries)

# **Operational Excellence**

- Less operational issues
- Easy and fast troubleshooting

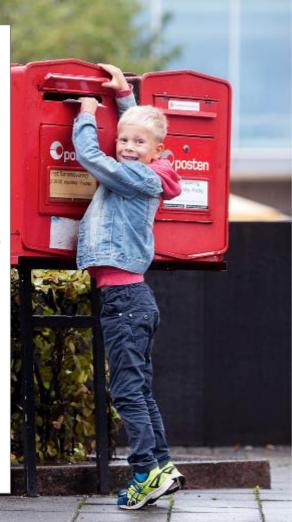

# METACODA IDENTITY SYNC

Easy "MAP & SYNC" our SAS Metadata with Microsoft Active Directory using the Metacoda plug-in for SAS Management Console. The generated code runs in batch and can be altered with the same GUI.

# Sync MSAD roles, groups and users

- From multiple Domain Controllers
- From multiple Organization Units

# Map desired information

- User ID
- Name and title
- Email / mobile
- Accounts

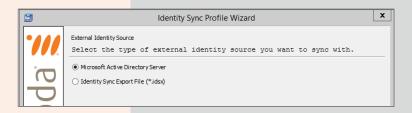

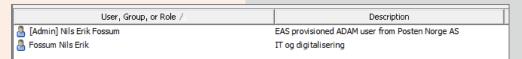

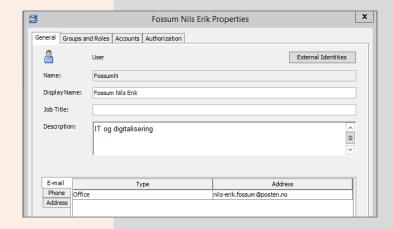

# **TESTING FRAMEWORK**

Testing usually has its own processes, but with the Metacoda Testing Framework we can «dry run» our SAS Metadata changes and test:

- How one env. compare to the other(s)
- If the changes comply with the requirement in the current environment?
- You can use the given "best practice baseline" or create your own – different environments or repositories may have different requirements.
- Its automatic you can even schedule it to run and validate just the output. Hence its easy to included in standard test procedure.

NB: if you have a lot of old code / have done many version upgrades on the same metadata instance, be aware that best practice have changed, and that every new version of SAS is usually stricter than the version it replaces.

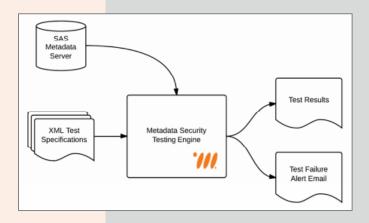

|             | Metadata Security Testing Progress                 | x |
|-------------|----------------------------------------------------|---|
| Test:       | Finished                                           |   |
| Status:     | 8 103 failures / 4 808 tests run                   |   |
| Elapsed:    | 00:00:39                                           |   |
| Progress: - |                                                    |   |
| Messages    | t -                                                |   |
|             | 46 (+00:00:00): Metadata Security Testing starting |   |

| - 1 |     | <b>-</b> p                                    |                                                                                                  |
|-----|-----|-----------------------------------------------|--------------------------------------------------------------------------------------------------|
|     | 101 | MaxTestFailures                               | Metadata security testing was aborted when the number of test failures (101) reached or exceeded |
|     | 102 | /maxTestFailures AllowNoACEs /maxTestFailures | Failed to query ACE Identities for AccessControlEntry/A5Y0IFAP.A6000018                          |
|     | 103 | /maxTestFailures                              | Metadata security testing was aborted when the number of test failures (103) reached or exceeded |
|     |     |                                               |                                                                                                  |

#### Messages

This test is used to verify limited use of Access Control Entries (ACEs or explicit permissions). The test has failed because an undocumented ACE has been found on the Library '/BI.00 Common/O2 Data/ARKIV' for the User group 'DI.01.00\_ETL\_Read\_Access' (with permissions +RM).

# **SECURITY TOOLS**

The Metacoda Plug-in has a lot of different «Security Tools».

# **Troubleshooting**

Many of them are frequently in use as part of trouble shooting access issues:

- I cannot access table X
- I need the same access as N.N.
- I get "access denied" for report Y

#### **Access Revisions**

Who has access to given sensitive data, and how is that access provided / controlled?

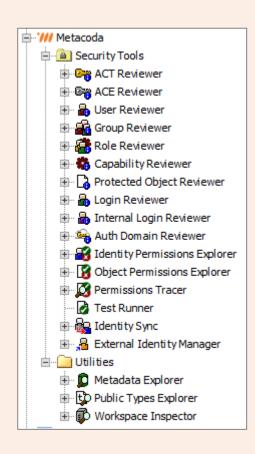

The Identity Permissions Explorer provides you with comprehensive, whole-of-server views of effective permissions for a specific user or group across multiple objects. It is used to easily see what level of access an individual has across the various objects in your SAS metadata repository, including libraries, tables, cubes, folders, information maps, reports, stored processes etc. It makes it very easy to spot, at a glance, areas where a user has more, or less, permissions than would be expected.

The **Object Permissions Explorer** is used to easily and see what level of access an individual has to the various **objects** in your SAS metadata repository; including libraries, tables, cubes, folders, information maps, reports, and stored processes.

The Permissions Tracer provides the ability to trace permissions and access controls for a combination of a metadata object and a metadata identity (user or group). It is used to easily review the relevant access controls and permissions for the selected identity on the selected object.

The **Protected Object Reviewer** provides comprehensive, whole-of-server views of any objects in your metadata that have been specifically protected with access controls such as Access Control Templates (ACTs). It is used to easily and efficiently **review all objects in your SAS metadata that have access control directly applied to them, including both Access Control Templates (ACTs) and Access Control Entries (ACEs or explicit permissions).** 

# **GENERAL METADATA REPORTING**

# How well do you know your users that run code or use SAS Enterprise Guide?

- What data they query?
- What queries they run and their runtimes?
- Is tuning needed? Change of tooling?
- Security breaches?

It's all in the SAS Metadata and in the logs, but there are regulations for what you can store and how to use this insight.

| ASSERVERHA                                                           | SASHOSTHAME                                                                                                    | CLI                                                                        | ENTPROJECTPATH                                                                                                    |                                                                             | •                                                                                                    |                                                                                                    |                                                                  | CLIENTPRO                                                                                                | JECTPA' CLIEN                                                               |
|----------------------------------------------------------------------|----------------------------------------------------------------------------------------------------|----------------------------------------------------------------------------|----------------------------------------------------------------------------------------------------|-----------------------------------------------------------------------------|----------------------------------------------------------------------------------------------------|----------------------------------------------------------------------------------------------------|------------------------------------------------------------------|----------------------------------------------------------------------------------------------------|-----------------------------------------------------------------------------|
| ASApp                                                                | alperkaandaran.min.mmq<br>alperiqel.min.mmq.nel                                                                                                    | -                                                                          |                                                                                                    |                                                                             |                                                                                                    |                                                                                                    |                                                                  |                                                                                                    |                                                                             |
| ASA,,<br>ASA,,                                                       | alpermuit.min.mmq.orl                                                                                                    | FSH                                                                        | lellarek Hargel Region OR MFelles Dankknard                                                                                                    | - LSONS                                                                     | SAS project fileALSO_Acut                                                                                                    | urr-ry                                                                                                    |                                                                  | EVR-POSAVI                                                                                               |                                                                             |
| ASA,,                                                                | alpremail.min.mmq.nel<br>alprehandaran.min.mmq.                                                                                                    | FAR                                                                        | lellarek MaryARegian (1818FelleskDankknard                                                                                                    | - LSONS                                                                     | i SAS prajent filedLSO_Com                                                                                                    | plele_a1l_2.eqp                                                                                                    |                                                                  | EVR-POSAVI                                                                                               | 1622 LSO_C                                                                  |
| ASA,,                                                                | alpriqelacio.comq.orl                                                                                                    | 965                                                                        | Ng Danmerská P11 - allerká za P11 apportanili                                                                                                    | 14                                                                          | 12 -11.00                                                                                                    |                                                                                                    |                                                                  | EVR-POSAVI                                                                                               | P11 - a                                                                     |
| ASA,,<br>ASETL                                                       | alperiquitania.nunq.nel<br>alperiquitania.nunq.nel                                                                                                    | PAR                                                                        | ringPararldDK_BSMPrajralFilrdDKBSH_<br> rllarchHarqdBhananDBasiaraa aaslralling                                                                                                    | Pragas                                                                      | or - rolinal MoASAS Prosj                                                                                                    | ckAAderrarrAPragameyraajekterAPetten_Gen                                                                                                | nalog\Alle_produkter.eqp                                         | EVR-POSWI                                                                                                | 1621 Alle_s                                                                 |
| ASA,,                                                                | alpremuit.min.mmq.net<br>alprehamlaran.min.mmq.                                                                                                    | er PSH                                                                     | ellerek Hergel Blassen A Pasiaren australling                                                                                                    | Prega                                                                       | or - reliest MañSAS Presje                                                                                                    | rkfifteler mare filt en gammegennije kleek fellen. Gen<br>rkfifteler mare filt en gammegennije kleek fellen. Gen                        | ulasi Alle_produkter.egg                                         | EVR-POSAVI                                                                                               | 1621 Alle_p                                                                 |
| ASETLI1-E<br>ASA,,                                                   | alpriques.mis.mmq.orl                                                                                                    | PAP                                                                        | unfillmanni Virkannkelaulyring Cauleulling<br>wind Canana Pintan Bylving Atlantik Str. Pa                                                                                                    | Kunde.                                                                      | analyo Alliko on o ADVIASAS_<br>Slovkiji pradšio čival olikosid                                                                                                    | EG_Prajesli6SalqueappurleringHäurdurappur<br>annd 20110121.com                                                                          | MiserberapperLeab_all_LLL                                        | EVR-POSAVI                                                                                               | 1621 Historia                                                               |
| ASApp                                                                | alpreennil.min.mmq.ael                                                                                                    | PAL                                                                        | agialikki MK. Mkaamai ag Ulaiklingk KPI ag algei                                                                                                    | .,                                                                          | A16.8 Paniaran Intelligean                                                                                                    | grad 20190323.rgg<br>ABZ, SASA Entreprine GuidA Denker-ARDL Rint                                                                        | ardidardararakturg                                               | EVR-POSAVI                                                                                               |                                                                             |
| ASA,,<br>ASA,,                                                       | alperanil.min.maq.orl<br>alperanil.min.maq.orl                                                                                                    | PAL                                                                        | alea.lanahdfahPONUarealIXMbeialiaaneakjN<br>aqialikMHMUlaikliaghYeedikjedealaikliagh4.l                                                                                                    | Me Des<br>I Arres                                                           | A4.48 SAS EGIUIILL III                                                                                                    | Affalall per koordprodukt.egp<br>Harrhandell og tron_noAPararla2015.Hardin                                                              | k pakkenellurek_final -                                          | EVR-POSAVI                                                                                               | 1621 Hardia                                                                 |
| ASA,,                                                                | alperigel.onio.onong.orl                                                                                                    | er WAI                                                                     | He Dannerski, _aza_prajrañ AR far IIII S44_f<br>He Dannerski, _aza_prajrañ 181 XXX GAL i                                                                                                    | eq_TE                                                                       | STER_1S_ETTER_ERROR.                                                                                                    | ""                                                                                                    |                                                                  |                                                                                                    | AR for                                                                      |
| ASA,,                                                                | alprehandaran min mung<br>alpremuit min mung art                                                                                                    | er WA                                                                      | EGFILANTILXXX_CAL_I.egg<br>alea_lau_hifsAPO&UareaIE&beege=MHqDaa                                                                                                    |                                                                             |                                                                                                    |                                                                                                    |                                                                  | EVR-POSAVI                                                                                               | 1622 111_X3                                                                 |
| ASA                                                                  | algerranil.min.mmq.arl                                                                                                    | PAR                                                                        | ellarek Hargel Region OR MFellesh Dankknard                                                                                                    | - LS057                                                                     | Knalilefifikadyne an neibllis                                                                                                    | de/male/SPH alaidefia1Diare_LPI_KOS.eqp                                                                                                 |                                                                  | EVR-POSWI                                                                                                | 1622 -1Dier                                                                 |
| ASA,,                                                                | alpreigel.min.mmq.nel<br>alprenmil.min.mmq.nel                                                                                                    |                                                                            | SASIL proviekhlaninile_analqueklaninile_an.                                                                                                    |                                                                             |                                                                                                    |                                                                                                    |                                                                  | EVR-POS/WI                                                                                               |                                                                             |
| ASA                                                                  | alprigel.min.mmq.url                                                                                                    | WA                                                                         | Ha Dannarald, _aza, prajesMHLXXX_CAL,i<br>Ha Dannarald, _aza, prajesMAR dan 111544 d                                                                                                    | Leg<br>as TE                                                                | STER 45 ETTER ERROR                                                                                                    | It                                                                                                    |                                                                  | EVR-POSAVI                                                                                               | 1624 188_XX                                                                 |
| ASA,,<br>ASA,,                                                       | alpremail.min.maq.arl                                                                                                    | PAP                                                                        | Ng Danmould_ass_prajenAAR for MUSAC f<br>anAMbanami Virkanakelanlgeing\Analyse ng f<br>ringkEnperanNinlanAYIeinen\Onalilg SAS\Pe                                                                                                    | H.AV.                                                                       | erdikjede og kvalileN26.0 Da                                                                                                    | la Kaalile BSB D. Edwagie ode a. L. E. egy                                                                                              |                                                                  | EVR-POSWI                                                                                                |                                                                             |
| 959                                                                  | alperhaandaran.min.mmq.                                                                                                    | er WA                                                                      | Probard Dal d.E.G.Tjavelarapporlaring. Antal                                                                                                    | Sradio                                                                      | ng balli_P\Cerale_Pinal_Dal                                                                                                    | Janiamphora_atta.rep                                                                                                    |                                                                  | EVR-POSAVI                                                                                               | 1622 Corale                                                                 |
| ASA <sub>P</sub> ,                                                   | alprekaanlaran.min.mmq.<br>alpreigel.min.mmq.nel                                                                                                    | Week                                                                       | alea.lanahdishPONUareaBIShaandanADeabla                                                                                                    | ADIV                                                                        | EG pranjekterkmail_natt_te                                                                                                    | d.eq                                                                                                    |                                                                  | EVR-POSAVI                                                                                               |                                                                             |
| ASA,,                                                                | alprekaantaran.min.mmq.<br>alpremnil.min.mmq.arl                                                                                                    | er WA.                                                                     | SASU_prosjekNizološie_zozlgovitzološie_zo.<br>alex.lovzNifeAPOSiUnexaUfAnzodzodPeakla                                                                                                    | algerie<br>ADIV                                                             | ree<br>EGaranickles/mail mell lee                                                                                                    | d.e.s                                                                                                    |                                                                  | EVR-POSAVI                                                                                               |                                                                             |
| ASA <sub>P</sub> ,                                                   | alerchaustaras, min, monte.                                                                                                    | or Wal                                                                     | Hg Danmeralda.a_projechAR for 188544_f<br>ales_loush4f46POSMares834LagenmADeski                                                                                                    | AG. TE                                                                      | STER 15 ETTER ERROR                                                                                                    | Вец                                                                                                    |                                                                  | EVR-POSWI                                                                                                | AR for                                                                      |
| ASA,,<br>ASA,,                                                       | alp-rhaandaran.nnin.nnnng.                                                                                                    | er P59                                                                     | rindPararldDK_BSHNPrajralFilrdDKBSH_                                                                                                    | 1                                                                           |                                                                                                    |                                                                                                    |                                                                  | EVR-POSWI                                                                                                | 1621 DKDSH                                                                  |
| MSA,,<br>ASETL                                                       | alpekandaran min mung<br>alpermil min mung sel<br>alpermil min mung sel                                                                                               | PAR<br>PAR                                                                 | ring:EnpernAfintanAftrineAGnatitySASAFe<br>Irtherh MaryAllhannAfiniaran andratting                                                                                                    | rajest f<br>Pengar                                                          | eur - rolinal MoñSAS Prosje                                                                                                    | ABBdernerBPenganeprosjekteAPetten_Gen                                                                                                   | nalafifille_produktre.egp                                        | EVR-POSWI                                                                                                |                                                                             |
| ASETLI1-E                                                            | alpermillaris.comquel                                                                                                    | FAR                                                                        | lellarek Hargel Bhanna A Paniaran analen Iliagi<br>Jellarek Hargel Bhanna A Paniaran analen Iliagi                                                                                                    | Praga.<br>Praga                                                             | oer - rolinal MoñSAS Prosje<br>oer - rolinal MoñSAS Prosje                                                                                                    | rkfilder aanst Pragaaarpraajskloch Fellen, Gra<br>rkfilder aanst Pragaaarpraajskloch Fellen, Gra                                        | salagi@lle_produblee.eqp                                         | EVR-POSAVI                                                                                               | 1621 Alle_p                                                                 |
| ASETLIH-E                                                            | alpedgamania.comq.orl                                                                                                    | PAP                                                                        | antillament Virkanskelanlyring Controlling                                                                                                    | Keede.                                                                      | and and the same NOVINSAS                                                                                                    | EG_Prajesld\Salqueappurleriud;Häsedurappur<br>EG_Prajesld\Salqueappurleriud;Häsedurappur                                                | Attionder appert filles Peat, Log, I                             |                                                                                                    |                                                                             |
| ASETLI1 - E                                                          | alp-rigel.oxio.oxooq.orl                                                                                                    | FSP                                                                        | aufillhaumi Viehaumhelaulgeing/Cauleulling                                                                                                    | Kondr.                                                                      | and and the same ADVIASAS_                                                                                                    | EG_Prajeala\Salqueappurleriuq\Maurdurappur                                                                                              | Minderspert algeby & C                                           | EVR-POSAVI                                                                                               | 1621 Hierds                                                                 |
| ASA,,<br>ASA,,                                                       | alpertaantaran min muuq.<br>alperruuit min muuq.aet                                                                                                    | FAR                                                                        | fellerek Harge/Albanon Afia zoni zlana fraffinyk<br>sa Milhanoni Virkana kelantyrinyk Cantrolliny                                                                                                    | Kanda.                                                                      | and and Blanco Apvinses                                                                                                    | hHabler/Eabelapeia aablee PDF 2828.egp<br>EG_Peajeals/KaaaleappaelhGjeldeade peaajebl                                                   | Kanaleppar Lattlegg                                              | EVR-POSAVI                                                                                               | 1621 Kanale                                                                 |
| ASA,,                                                                | alprekaanlaran.min.mmq.<br>alprekgum.min.mmq.orl                                                                                                    | ar Why                                                                     | , SASIL_pronjekhtzolnite_zozlgovitzolnite_zo.<br>Ng DonomentalHilgropperiStepokzoge 2 (pink                                                                                                    | alger.r                                                                     | 17                                                                                                    |                                                                                                    |                                                                  | EVR-POSAVI                                                                                               | 1621 Izelail<br>Slepak                                                      |
| ASA,,                                                                | alperhaandaran min mung.                                                                                                    | er Vigo                                                                    | alea. Iana Balfa POS Unera B16 I angenn A Denti<br>Na Dannara I A San mare ingrA San 1.4 mare in                                                                                                    | legi And                                                                    | der allerbyküllerbb Farde.e.                                                                                                    | u .                                                                                                    |                                                                  | EVR-POSAVI                                                                                               | 1621 Ullrobi<br>Pakker                                                      |
| ASApp                                                                | alperhaandaran.min.mmg                                                                                                    | er P55                                                                     | amarkeidafur AMPD Simuleriugi Peinaimaleria                                                                                                    | -ASAS                                                                       | EGH-Ib-AlbahPE_Sian                                                                                                    | laling_Analysis.egp                                                                                                    |                                                                  |                                                                                                    | PE_Sia                                                                      |
| ASA,,                                                                | alperiquitania.nunq.nel<br>alperbaanlaran.nnin.nunq.                                                                                                    | er WA                                                                      | ĸijĠĸĸĸĸĸĸĸĸĸĸĸĸĸĸĸĸĸĸĸĸĸĸĸĸĸĸĸĸĸĸĸĸĸĸĸ                                                                                                    |                                                                             |                                                                                                    | ,2121.rqp                                                                                                    |                                                                  | EVR-POSAVI                                                                                               | 1622 188_XX                                                                 |
| ASA,,<br>ASA,,                                                       | alprekaantaran.min.mmq.<br>alpremnil.min.mmq.arl                                                                                                    | er WA                                                                      | EG filmAAR for HUSSOLAG_TESTER_15_ET1<br>vinyEnpernAfinLouitYIrinnASSH5SAS Proje                                                                                                    | FER_E                                                                       | RROR_BS.rep                                                                                                    |                                                                                                    |                                                                  | EVR-POSAVI                                                                                               | 1622 AR Fair<br>DSH_H                                                       |
| ASA,,                                                                | alprehandaran min mung<br>alpremuil min mung arl                                                                                                    | V.p.                                                                       | alea, lang Kaléah P.O.S. Uneen 113 Stagand and Deable<br>Tellureh Harge's Ukanan Africansial analealling                                                                                                    | ADIV                                                                        | EG pranjekterknatilantiller                                                                                                    | d.eq.                                                                                                    |                                                                  | EVR-POSAVI                                                                                               | 1621                                                                        |
|                                                                      |                                                                                                    |                                                                            |                                                                                                    |                                                                             |                                                                                                    |                                                                                                    |                                                                  |                                                                                                    |                                                                             |
| ASA                                                                  | algerranitania.maq.art                                                                                                    | 965                                                                        | My Danamarata Jakin Dia Stain 1. Vales SK M28 I                                                                                                    | KadAS                                                                       | KH_LIHJE.rep                                                                                                    | NG bradelaren SHS E.G. G bradelar PoP (c) and rep                                                                                       | part_NT.rep                                                      |                                                                                                    | SKH_L                                                                       |
| ASA,,<br>ASA,,                                                       | alpretunitania.nang.net<br>alpretuna.nia.nang.net                                                                                                    | 965                                                                        | Hg Dannarald JakiNDis Slaik 1, Valon SKM 201<br>Hg Dannarald Hälgrapprei Slepakange 2 (pink                                                                                                    | KadAS                                                                       | KH_LIHJE.rep                                                                                                    | NU bredriare/2012 Ev U bredriar PeP isl and rep                                                                                         | par Cat.org                                                      |                                                                                                    | SKH_L<br>Slepak                                                             |
| ASA                                                                  | alprekymm.min.mmy.mel                                                                                                    | 965                                                                        | Hg Danamentoh Johan Dia Statet, Volum SK Heiz II<br>Hg Danamentoh Hälgengperk Stepakange 2 Joink                                                                                                    | KadAS                                                                       | KH_LIHJE.rgp<br>pakangri.rgp                                                                                                    |                                                                                                    |                                                                  |                                                                                                    | Stepak                                                                      |
| ASA                                                                  | dy-remit.nin.nnq.nl<br>dy-dqun.nin.nnq.nl                                                                                                    | 965                                                                        | My Danamarata Jakin Dia Stain 1. Vales SK M28 I                                                                                                    | KadAS                                                                       | KH_LIHJE.rep                                                                                                    | T                                                                                                    | U                                                                |                                                                                                    | SKH_L<br>Slepak                                                             |
| A5A,,                                                                | Q                                                                                                    | WA                                                                         | Hy Donnerská Palkovista Mr. Veles SKM SI<br>Hy Donnerská Málye apprášle pokacy z Jpick                                                                                                    | KadeAS<br>appSid                                                            | S S                                                                                                    | Т                                                                                                    | U                                                                | in v                                                                                                    | V                                                                           |
| ASA                                                                  | Q                                                                                                    | WA                                                                         | Hg Danamentoh Johan Dia Statet, Volum SK Heiz II<br>Hg Danamentoh Hälgengperk Stepakange 2 Joink                                                                                                    | KadeAS<br>appSid                                                            | S S                                                                                                    |                                                                                                    | U                                                                | tin 🔻                                                                                                    | V                                                                           |
| startt                                                               | Q<br>ime                                                                                                    | wai<br>wai                                                                 | R endtime                                                                                                    | K.aAS<br>.pBSI-                                                             | S S                                                                                                    | Т                                                                                                    | U<br>total_cpu_t                                                 |                                                                                                    | V<br>statu ▼                                                                |
| startt                                                               | Q<br>ime<br>T20:01:00:                                                                                                    | ₩AI                                                                        | R endtime 010CT20:02:48:4                                                                                                    | **************************************                                      | S<br>durati( v                                                                                                    | T<br>total_real_tin ▼<br>00:01:58                                                                                                    | total_cpu_t                                                      | 00:49                                                                                                    | V<br>statu ▼<br>ERROR                                                       |
| startt                                                               | Q<br>ime                                                                                                    | ₩AI                                                                        | R endtime 010CT20:02:48:4                                                                                                    | **************************************                                      | S<br>durati(                                                                                                    | T<br>total_real_tin ▼                                                                                                    | total_cpu_t                                                      | 00:49                                                                                                    | V<br>statu ▼                                                                |
| startt<br>010C                                                       | Q<br>ime<br>F20:01:00:0                                                                                                    | √1<br>01                                                                   | R endtime 010CT20:02:48:4                                                                                                    | **************************************                                      | S<br>durati( ▼<br>01:48:47<br>00:02:21                                                                                                    | T<br>total_real_tim = 00:01:58<br>00:00:00                                                                                              | U<br>total_cpu_t<br>00:0                                         | 00:49                                                                                                    | V<br>statu ▼<br>ERROR<br>ERROR                                              |
| startt<br>010C                                                       | Q<br>ime<br>T20:01:00:                                                                                                    | √1<br>01                                                                   | R endtime 010CT20:02:48:4                                                                                                    | **************************************                                      | S<br>durati( v                                                                                                    | T<br>total_real_tin ▼<br>00:01:58                                                                                                    | U<br>total_cpu_t<br>00:0                                         | 00:49                                                                                                    | V<br>statu ▼<br>ERROR                                                       |
| startt<br>010C<br>010C                                               | Q<br>ime<br>F20:01:00:0                                                                                                    | ↓↑<br>01<br>00<br>29                                                       | R endtime 010CT20:02:48:4                                                                                                    | #<br>48<br>21<br>26                                                         | S<br>durati( ▼<br>01:48:47<br>00:02:21                                                                                                    | T<br>total_real_tim = 00:01:58<br>00:00:00                                                                                              | U<br>total_cpu_t<br>00:0<br>00:0                                 | 00:49                                                                                                    | V<br>statu ▼<br>ERROR<br>ERROR                                              |
| startt<br>010C<br>010C<br>010C                                       | Q<br>ime<br>T20:01:00:<br>T20:02:49:<br>T20:02:51:<br>T20:03:06:                                                                                                    | √1<br>01<br>00<br>29                                                       | R<br>endtime<br>010CT20:02:48:<br>010CT20:02:51:<br>010CT20:03:06:<br>010CT20:03:12:0                                                                                                    | ¥<br>48<br>21<br>26                                                         | S<br>durati v<br>01:48:47<br>00:02:21<br>00:14:57<br>00:05:29                                                                                                    | T total_real_tin v 00:01:58 00:00:00 00:00:00 00:00:00                                                                                  | U<br>total_cpu_t<br>00:0<br>00:0<br>00:0                         | 00:49<br>00:00<br>00:00<br>00:00                                                                         | V statu  ERROR ERROR ERROR OK                                               |
| startt<br>010C<br>010C<br>010C                                       | Q<br>ime<br>T20:01:00:<br>T20:02:49:<br>T20:02:51:<br>T20:03:06:                                                                                                    | √1<br>01<br>00<br>29                                                       | R<br>endtime<br>01OCT20:02:48:<br>01OCT20:02:51:<br>01OCT20:03:06:                                                                                                    | ¥<br>48<br>21<br>26                                                         | S<br>durati( v<br>01:48:47<br>00:02:21<br>00:14:57                                                                                                    | T<br>total_real_tin v<br>00:01:58<br>00:00:00<br>00:00:00                                                                               | U<br>total_cpu_t<br>00:0<br>00:0<br>00:0                         | 00:49<br>00:00<br>00:00                                                                                  | V statu  ERROR ERROR ERROR OK                                               |
| startt 010C 010C 010C 010C                                           | Q<br>ime<br>T20:01:00:0<br>T20:02:49:0<br>T20:02:51::<br>T20:03:06::<br>T20:04:01:4                                                                                   | □ 1<br>00<br>29<br>33                                                      | R endtime 010CT20:02:48: 010CT20:02:51: 010CT20:03:06: 010CT20:03:12: 010CT20:06:01:                                                                                                    | ¥<br>48<br>21<br>26<br>01                                                   | S durati( v 01:48:47 00:02:21 00:14:57 00:05:29 02:00:12                                                                                                    | T total_real_tin v 00:01:58 00:00:00 00:00:00 00:00:00 00:31:52                                                                         | U<br>total_cpu_t<br>00:0<br>00:0<br>00:0                         | 00:49<br>00:00<br>00:00<br>00:00<br>12:20                                                                | V statu  ERROR ERROR ERROR OK                                               |
| startt 010C 010C 010C 010C                                           | Q<br>ime<br>T20:01:00:0<br>T20:02:49:0<br>T20:02:51::<br>T20:03:06::<br>T20:04:01:4                                                                                   | □ 1<br>00<br>29<br>33                                                      | R<br>endtime<br>010CT20:02:48:<br>010CT20:02:51:<br>010CT20:03:06:<br>010CT20:03:12:0                                                                                                    | ¥<br>48<br>21<br>26<br>01                                                   | S<br>durati v<br>01:48:47<br>00:02:21<br>00:14:57<br>00:05:29                                                                                                    | T total_real_tin v 00:01:58 00:00:00 00:00:00 00:00:00                                                                                  | U<br>total_cpu_t<br>00:0<br>00:0<br>00:0                         | 00:49<br>00:00<br>00:00<br>00:00<br>12:20                                                                | V statu  ERROR ERROR ERROR OK                                               |
| startt<br>010C<br>010C<br>010C<br>010C<br>010C                       | Q ime T20:01:00:( T20:02:49:( T20:03:06:: T20:04:01:4 T20:04:01:4                                                                                                    | 01<br>00<br>29<br>33<br>42                                                 | R endtime 010CT20:02:48: 010CT20:02:51: 010CT20:03:06: 010CT20:03:12: 010CT20:06:01: 010CT20:08:06:0                                                                                                    | ¥<br>48<br>21<br>26<br>01<br>54                                             | S<br>durati v<br>01:48:47<br>00:02:21<br>00:14:57<br>00:05:29<br>02:00:12<br>04:03:43                                                                                              | T total_real_tin v 00:01:58 00:00:00 00:00:00 00:00:00 00:31:52 02:51:26                                                                | U<br>total_cpu_t<br>00::<br>00::<br>00::<br>00::                 | 00:49<br>00:00<br>00:00<br>00:00<br>12:20<br>23:40                                                       | V statt  ERROR ERROR OK OK ERROR                                            |
| startt<br>010C<br>010C<br>010C<br>010C<br>010C<br>010C<br>010C       | Q ime T20:01:00: T20:02:49: T20:03:06: T20:04:01: T20:04:02: T20:04:03:                                                                                               | 01<br>00<br>29<br>33<br>42<br>20                                           | R endtime 010CT20:02:48:4 010CT20:02:51:2 010CT20:03:06:2 010CT20:03:12:0 10CT20:06:01:5 010CT20:08:06:0 010CT20:07:39:5                                                                                                    | ¥8<br>21<br>26<br>01<br>54<br>03                                            | S<br>durati v<br>01:48:47<br>00:02:21<br>00:14:57<br>00:05:29<br>02:00:12<br>04:03:43<br>03:36:39                                                                                  | T total_real_tin v 00:01:58 00:00:00 00:00:00 00:00:00 00:31:52 02:51:26 02:44:29                                                       | U<br>total_cpu_1<br>00:0<br>00:0<br>00:0<br>00:0<br>01:2<br>00:3 | 00:49<br>00:00<br>00:00<br>00:00<br>12:20<br>23:40<br>38:17                                              | V Statu FROR ERROR ERROR OK OK ERROR ERROR                                  |
| startt<br>010C<br>010C<br>010C<br>010C<br>010C<br>010C<br>010C       | Q ime T20:01:00: T20:02:49: T20:03:06: T20:04:01: T20:04:02: T20:04:03:                                                                                               | 01<br>00<br>29<br>33<br>42<br>20                                           | R endtime 010CT20:02:48: 010CT20:02:51: 010CT20:03:06: 010CT20:03:12: 010CT20:06:01: 010CT20:08:06:0                                                                                                    | ¥8<br>21<br>26<br>01<br>54<br>03                                            | S<br>durati v<br>01:48:47<br>00:02:21<br>00:14:57<br>00:05:29<br>02:00:12<br>04:03:43                                                                                              | T total_real_tin v 00:01:58 00:00:00 00:00:00 00:00:00 00:31:52 02:51:26                                                                | U<br>total_cpu_1<br>00:0<br>00:0<br>00:0<br>00:0<br>01:2<br>00:3 | 00:49<br>00:00<br>00:00<br>00:00<br>12:20<br>23:40<br>38:17                                              | V statt  ERROR ERROR OK OK ERROR                                            |
| startt<br>010C<br>010C<br>010C<br>010C<br>010C<br>010C<br>010C       | Q ime T20:01:00:0 T20:02:49:0 T20:02:51:: T20:03:06:: T20:04:01:4 T20:04:02:: T20:04:03:: T20:04:03:: T20:05:01:4                                                     | 01<br>00<br>29<br>33<br>42<br>20<br>11                                     | R endtime 010CT20:02:48:4 010CT20:02:51:2 010CT20:03:10:0 110CT20:06:01:5 010CT20:08:06:0 110CT20:07:39:5 010CT20:16:59:3                                                                                                    | ¥48<br>21<br>26<br>01<br>54<br>03<br>50<br>36                               | S<br>durati • 01:48:47<br>00:02:21<br>00:14:57<br>00:05:29<br>02:00:12<br>04:03:43<br>03:36:39<br>11:57:48                                                                         | T total_real_tin v 00:01:58 00:00:00 00:00:00 00:00:00 00:31:52 02:51:26 02:44:29 00:23:18                                              | U<br>total_cpu_1<br>00:0<br>00:0<br>00:0<br>00:1<br>00:3<br>00:0 | 00:49<br>00:00<br>00:00<br>00:00<br>12:20<br>23:40<br>38:17                                              | V statu  ERROR ERROR OK OK ERROR ERROR ERROR ERROR                          |
| startt<br>010C<br>010C<br>010C<br>010C<br>010C<br>010C<br>010C       | Q ime T20:01:00: T20:02:49: T20:03:06: T20:04:01: T20:04:02: T20:04:03:                                                                                               | 01<br>00<br>29<br>33<br>42<br>20<br>11                                     | R endtime 010CT20:02:48:4 010CT20:02:51:2 010CT20:03:06:2 010CT20:03:12:0 10CT20:06:01:5 010CT20:08:06:0 010CT20:07:39:5                                                                                                    | ¥48<br>21<br>26<br>01<br>54<br>03<br>50<br>36                               | S<br>durati v<br>01:48:47<br>00:02:21<br>00:14:57<br>00:05:29<br>02:00:12<br>04:03:43<br>03:36:39                                                                                  | T total_real_tin v 00:01:58 00:00:00 00:00:00 00:00:00 00:31:52 02:51:26 02:44:29                                                       | U<br>total_cpu_1<br>00:0<br>00:0<br>00:0<br>00:1<br>00:3<br>00:0 | 00:49<br>00:00<br>00:00<br>00:00<br>12:20<br>23:40<br>38:17                                              | V statu  ERROR ERROR OK OK ERROR ERROR ERROR ERROR                          |
| startt<br>010C<br>010C<br>010C<br>010C<br>010C<br>010C<br>010C<br>01 | Q ime T20:01:00: T20:02:49:( T20:02:49:( T20:03:06: T20:04:01: T20:04:02: T20:04:03: T20:04:03: T20:05:01: T20:05:01:                                                 | 101<br>000<br>29<br>33<br>42<br>20<br>11<br>49                             | R endtime 010CT20:02:48:4 010CT20:02:51:2 010CT20:03:10:0 10CT20:06:01:5 010CT20:07:39:5 010CT20:16:59:3 010CT20:07:44:3                                                                                                    | ¥8<br>21<br>26<br>01<br>54<br>03<br>50<br>36                                | S<br>durati( v<br>01:48:47<br>00:02:21<br>00:14:57<br>00:05:29<br>02:00:12<br>04:03:43<br>03:36:39<br>11:57:48<br>01:46:50                                                         | T total_real_tin v 00:01:58 00:00:00 00:00:00 00:00:00 00:31:52 02:51:26 02:44:29 00:23:18 01:29:24                                     | U total_cpu_1 00: 00: 00: 00: 00: 00: 00: 00: 00: 00             | 00:49<br>00:00<br>00:00<br>00:00<br>12:20<br>23:40<br>38:17<br>00:00<br>21:51                            | V statu  ERROR ERROR OK OK ERROR ERROR ERROR OK ERROR                       |
| startt<br>010C<br>010C<br>010C<br>010C<br>010C<br>010C<br>010C<br>01 | Q ime T20:01:00:0 T20:02:49:0 T20:02:51:: T20:03:06:: T20:04:01:4 T20:04:02:: T20:04:03:: T20:04:03:: T20:05:01:4                                                     | 101<br>000<br>29<br>33<br>42<br>20<br>11<br>49                             | R endtime 010CT20:02:48:4 010CT20:02:51:2 010CT20:03:10:0 110CT20:06:01:5 010CT20:08:06:0 110CT20:07:39:5 010CT20:16:59:3                                                                                                    | ¥8<br>21<br>26<br>01<br>54<br>03<br>50<br>36                                | S<br>durati • 01:48:47<br>00:02:21<br>00:14:57<br>00:05:29<br>02:00:12<br>04:03:43<br>03:36:39<br>11:57:48                                                                         | T total_real_tin v 00:01:58 00:00:00 00:00:00 00:00:00 00:31:52 02:51:26 02:44:29 00:23:18                                              | U total_cpu_1 00: 00: 00: 00: 00: 00: 00: 00: 00: 00             | 00:49<br>00:00<br>00:00<br>00:00<br>12:20<br>23:40<br>38:17<br>00:00<br>21:51                            | V statu ▼ ERROR ERROR OK OK ERROR ERROR ERROR ERROR ERROR OK ERROR          |
| startt<br>010C<br>010C<br>010C<br>010C<br>010C<br>010C<br>010C<br>01 | Q ime T20:01:00: T20:02:49:( T20:02:49:( T20:03:06: T20:04:01: T20:04:02: T20:04:03: T20:04:03: T20:05:01: T20:05:01:                                                 | 100<br>29<br>33<br>42<br>20<br>11<br>49<br>43                              | R endtime 010CT20:02:48:4 010CT20:02:51:2 010CT20:03:10:0 10CT20:06:01:5 010CT20:07:39:5 010CT20:16:59:3 010CT20:07:44:3                                                                                                    | ¥8<br>21<br>26<br>01<br>54<br>03<br>50<br>36<br>33<br>29                    | S<br>durati( v<br>01:48:47<br>00:02:21<br>00:14:57<br>00:05:29<br>02:00:12<br>04:03:43<br>03:36:39<br>11:57:48<br>01:46:50                                                         | T total_real_tin v 00:01:58 00:00:00 00:00:00 00:00:00 00:31:52 02:51:26 02:44:29 00:23:18 01:29:24                                     | U total_cpu_1 00: 00: 00: 00: 00: 00: 00: 00: 00: 00             | 00:49<br>00:00<br>00:00<br>00:00<br>12:20<br>23:40<br>38:17<br>00:00<br>21:51                            | V statu ▼ ERROR ERROR OK OK ERROR ERROR ERROR ERROR ERROR OK ERROR          |
| startt 010C 010C 010C 010C 010C 010C 010C 01                         | Q ime T20:01:00: T20:02:49:( T20:02:51:: T20:03:06:: T20:04:01:: T20:04:02:: T20:04:03:: T20:05:01:: T20:05:57:: T20:05:58:: T20:06:00::                              | 100<br>29<br>33<br>42<br>20<br>11<br>49<br>43<br>40                        | R endtime 010CT20:02:48:4 010CT20:02:51:2 010CT20:03:10:0 10CT20:06:01:5 010CT20:07:39:5 010CT20:16:59:3 010CT20:07:44:3 010CT20:07:10:2 010CT20:07:00:0                                                                                                    | ¥8<br>21<br>26<br>01<br>54<br>03<br>50<br>36<br>33<br>29                    | S<br>durati(* 01:48:47<br>00:02:21<br>00:14:57<br>00:05:29<br>02:00:12<br>04:03:43<br>03:36:39<br>11:57:48<br>01:46:50<br>01:11:49                                                 | T total_real_tin v 00:01:58 00:00:00 00:00:00 00:31:52 02:51:26 02:44:29 00:23:18 01:29:24 00:02:13 00:05:35                            | U total_cpu_1 00:0 00:0 00:0 00:0 00:0 00:0 00:0 00              | 00:49<br>00:00<br>00:00<br>12:20<br>23:40<br>38:17<br>00:00<br>21:51<br>00:39                            | V Statt FERROR ERROR OK OK ERROR ERROR OK ERROR OK ERROR OK ERROR OK        |
| startt 010C 010C 010C 010C 010C 010C 010C 01                         | Q ime T20:01:00: T20:02:49:( T20:02:51:: T20:03:06:: T20:04:01:: T20:04:02:: T20:04:03:: T20:04:03:: T20:05:01:: T20:05:57:: T20:05:58:                               | 100<br>29<br>33<br>42<br>20<br>11<br>49<br>43<br>40                        | R endtime 010CT20:02:48:4 010CT20:02:51:2 010CT20:03:10:0 10CT20:06:01:5 010CT20:07:39:5 010CT20:16:59:5 010CT20:07:44:5 010CT20:07:10:2                                                                                                    | ¥8<br>21<br>26<br>01<br>54<br>03<br>50<br>36<br>33<br>29                    | S<br>durati(* 01:48:47<br>00:02:21<br>00:14:57<br>00:05:29<br>02:00:12<br>04:03:43<br>03:36:39<br>11:57:48<br>01:46:50<br>01:11:49                                                 | T total_real_tin v 00:01:58 00:00:00 00:00:00 00:00:00 00:31:52 02:51:26 02:44:29 00:23:18 01:29:24 00:02:13                            | U total_cpu_1 00:0 00:0 00:0 00:0 00:0 00:0 00:0 00              | 00:49<br>00:00<br>00:00<br>12:20<br>23:40<br>38:17<br>00:00<br>21:51<br>00:39                            | V statu ▼ ERROR ERROR OK OK ERROR ERROR ERROR ERROR ERROR OK ERROR          |
| startt<br>010C<br>010C<br>010C<br>010C<br>010C<br>010C<br>010C<br>01 | Q ime T20:01:00: T20:02:49:( T20:02:51:; T20:03:06:; T20:04:01:; T20:04:02:; T20:04:03:; T20:05:01:; T20:05:57:; T20:05:58:; T20:06:00:; T20:06:19:(                  | 100<br>100<br>100<br>100<br>100<br>100<br>100<br>100<br>100<br>100         | R endtime 010CT20:02:48:4 010CT20:02:51:2 010CT20:03:10:0 10CT20:06:01:5 010CT20:07:39:5 010CT20:07:39:5 010CT20:07:44:5 010CT20:07:10:2 010CT20:07:00:0 010CT20:07:00:0 010CT20:07:00:0 010CT20:07:00:0                                                                                   | 48<br>21<br>26<br>01<br>54<br>03<br>50<br>36<br>33<br>29<br>06<br>24        | S<br>durati(* 01:48:47<br>00:02:21<br>00:14:57<br>00:05:29<br>02:00:12<br>04:03:43<br>03:36:39<br>11:57:48<br>01:46:50<br>01:11:49<br>00:08:15                                     | T total_real_tin v 00:01:58 00:00:00 00:00:00 00:31:52 02:51:26 02:44:29 00:23:18 01:29:24 00:02:13 00:05:35 00:55:37                   | U total_cpu_1 00:0 00:0 00:0 00:1 00:0 00:0 00:0 00              | 00:49<br>00:00<br>00:00<br>12:20<br>23:40<br>38:17<br>00:00<br>21:51<br>00:39                            | V statu v ERROR ERROR ERROR OK ERROR ERROR ERROR OK ERROR OK ERROR          |
| startt<br>010C<br>010C<br>010C<br>010C<br>010C<br>010C<br>010C<br>01 | Q ime F20:01:00:49:0 F20:02:49:0 F20:03:06:1 F20:03:06:1 F20:04:01:4 F20:04:02:1 F20:04:03:1 F20:05:01:4 F20:05:57:4 F20:05:58:4 F20:06:00:1 F20:06:19:1 F20:06:39:4  | 100<br>29<br>33<br>42<br>20<br>11<br>49<br>43<br>40<br>51                  | R endtime 010CT20:02:48:4 010CT20:02:51:2 010CT20:03:106:2 010CT20:06:01:5 010CT20:07:39:5 010CT20:07:44:5 010CT20:07:10:2 010CT20:07:01:0:2 010CT20:07:01:2 010CT20:07:01:2 010CT20:07:01:2 010CT20:07:01:2 010CT20:07:01:2                                                               | * 48 21 26 01 54 03 60 36 33 29 06 24 49                                    | S<br>durati(* 01:48:47<br>00:02:21<br>00:14:57<br>00:05:29<br>02:00:12<br>04:03:43<br>03:36:39<br>11:57:48<br>01:46:50<br>01:11:49<br>00:08:15<br>13:46:21<br>05:58:02             | T total_real_tin v 00:01:58 00:00:00 00:00:00 00:00:00 00:31:52 02:51:26 02:44:29 00:23:18 01:29:24 00:02:13 00:05:35 00:55:37 00:24:00 | U total_cpu_1 00:0 00:0 00:0 00:1 00:0 00:0 00:0 00              | 00:49<br>00:00<br>00:00<br>12:20<br>23:40<br>38:17<br>00:00<br>21:51<br>00:39                            | V statu v ERROR ERROR OK OK ERROR ERROR OK ERROR OK ERROR OK ERROR          |
| startt<br>010C<br>010C<br>010C<br>010C<br>010C<br>010C<br>010C<br>01 | Q ime T20:01:00: T20:02:49:( T20:02:51:; T20:03:06:; T20:04:01:; T20:04:02:; T20:04:03:; T20:05:01:; T20:05:57:; T20:05:58:; T20:06:00:; T20:06:19:(                  | 100<br>29<br>33<br>42<br>20<br>11<br>49<br>43<br>40<br>51                  | R endtime 010CT20:02:48:4 010CT20:02:51:2 010CT20:03:10:0 10CT20:06:01:5 010CT20:07:39:5 010CT20:07:39:5 010CT20:07:44:5 010CT20:07:10:2 010CT20:07:00:0 010CT20:07:00:0 010CT20:07:00:0 010CT20:07:00:0                                                                                   | * 48 21 26 01 54 03 60 36 33 29 06 24 49                                    | S<br>durati(* 01:48:47<br>00:02:21<br>00:14:57<br>00:05:29<br>02:00:12<br>04:03:43<br>03:36:39<br>11:57:48<br>01:46:50<br>01:11:49<br>00:08:15                                     | T total_real_tin v 00:01:58 00:00:00 00:00:00 00:31:52 02:51:26 02:44:29 00:23:18 01:29:24 00:02:13 00:05:35 00:55:37                   | U total_cpu_1 00:0 00:0 00:0 00:1 00:0 00:0 00:0 00              | 00:49<br>00:00<br>00:00<br>12:20<br>23:40<br>38:17<br>00:00<br>21:51<br>00:39                            | V statu v ERROR ERROR ERROR OK ERROR ERROR ERROR OK ERROR OK ERROR          |
| startt 010C 010C 010C 010C 010C 010C 010C 01                         | Q ime T20:01:00: T20:02:49:( T20:02:51: T20:03:06:: T20:04:01: T20:04:02:: T20:04:03:: T20:05:01: T20:05:57: T20:05:58: T20:06:00:: T20:06:19:( T20:06:39: T20:06:39: | 01<br>00<br>29<br>33<br>42<br>20<br>11<br>49<br>43<br>40<br>51<br>03<br>47 | R endtime 010CT20:02:48:4 010CT20:02:51:2 010CT20:03:10:0 10CT20:06:01:5 010CT20:07:39:5 010CT20:07:39:5 010CT20:07:44:5 010CT20:07:10:2 010CT20:07:09:0 010CT20:07:20:07:01:0 010CT20:07:20:07:01:0 010CT20:07:07:01:0 010CT20:07:07:01:01:01:01:01:01:01:01:01:01:01:01:01:              | ¥48<br>21<br>26<br>01<br>54<br>03<br>60<br>36<br>33<br>29<br>06<br>24<br>49 | S<br>durati(* 01:48:47<br>00:02:21<br>00:14:57<br>00:05:29<br>02:00:12<br>04:03:43<br>03:36:39<br>11:57:48<br>01:46:50<br>01:11:49<br>00:08:15<br>13:46:21<br>05:58:02<br>05:57:56 | T total_real_tin v 00:01:58 00:00:00 00:00:00 00:31:52 02:51:26 02:44:29 00:23:18 01:29:24 00:02:13 00:05:35 00:55:37 00:24:00 00:34:36 | U total_cpu_1 00:0 00:0 00:0 00:1 00:0 00:0 00:0 00              | 00:49<br>00:00<br>00:00<br>00:00<br>12:20<br>23:40<br>88:17<br>00:00<br>21:51<br>00:39<br>04:58<br>15:18 | V statu v ERROR ERROR OK OK ERROR ERROR OK ERROR OK ERROR OK ERROR OK ERROR |
| startt 010C 010C 010C 010C 010C 010C 010C 01                         | Q ime F20:01:00:49:0 F20:02:49:0 F20:03:06:1 F20:03:06:1 F20:04:01:4 F20:04:02:1 F20:04:03:1 F20:05:01:4 F20:05:57:4 F20:05:58:4 F20:06:00:1 F20:06:19:1 F20:06:39:4  | 01<br>00<br>29<br>33<br>42<br>20<br>11<br>49<br>43<br>40<br>51<br>03<br>47 | R endtime 010CT20:02:48:4 010CT20:02:51:2 010CT20:03:106:2 010CT20:06:01:5 010CT20:07:39:5 010CT20:07:44:5 010CT20:07:10:2 010CT20:07:01:0:2 010CT20:07:01:2 010CT20:07:01:2 010CT20:07:01:2 010CT20:07:01:2 010CT20:07:01:2                                                               | ¥48<br>21<br>26<br>01<br>54<br>03<br>60<br>36<br>33<br>29<br>06<br>24<br>49 | S<br>durati(* 01:48:47<br>00:02:21<br>00:14:57<br>00:05:29<br>02:00:12<br>04:03:43<br>03:36:39<br>11:57:48<br>01:46:50<br>01:11:49<br>00:08:15<br>13:46:21<br>05:58:02             | T total_real_tin v 00:01:58 00:00:00 00:00:00 00:00:00 00:31:52 02:51:26 02:44:29 00:23:18 01:29:24 00:02:13 00:05:35 00:55:37 00:24:00 | U total_cpu_1 00:0 00:0 00:0 00:1 00:0 00:0 00:0 00              | 00:49<br>00:00<br>00:00<br>00:00<br>12:20<br>23:40<br>88:17<br>00:00<br>21:51<br>00:39<br>04:58<br>15:18 | V statu v ERROR ERROR OK OK ERROR ERROR OK ERROR OK ERROR OK ERROR          |
| starttt                                                              | Q ime T20:01:00: T20:02:49:( T20:02:51: T20:03:06:: T20:04:01: T20:04:02:: T20:04:03:: T20:05:01: T20:05:57: T20:05:58: T20:06:00:: T20:06:19:( T20:06:39: T20:06:39: | 100<br>29<br>33<br>42<br>20<br>11<br>49<br>40<br>51<br>53<br>58            | R endtime 010CT20:02:48:4 010CT20:02:51:2 010CT20:03:06:2 010CT20:06:01:5 010CT20:07:39:5 010CT20:07:39:5 010CT20:07:44:5 010CT20:07:01:02 010CT20:07:09:0 010CT20:07:09:0 010CT20:07:09:0 010CT20:07:09:0 010CT20:07:09:0 010CT20:07:09:0 010CT20:07:09:0 010CT20:07:09:0 010CT20:07:09:0 | ¥8<br>21<br>26<br>01<br>54<br>03<br>50<br>36<br>33<br>29<br>06<br>24<br>49  | S<br>durati(* 01:48:47<br>00:02:21<br>00:14:57<br>00:05:29<br>02:00:12<br>04:03:43<br>03:36:39<br>11:57:48<br>01:46:50<br>01:11:49<br>00:08:15<br>13:46:21<br>05:58:02<br>05:57:56 | T total_real_tin v 00:01:58 00:00:00 00:00:00 00:31:52 02:51:26 02:44:29 00:23:18 01:29:24 00:02:13 00:05:35 00:55:37 00:24:00 00:34:36 | U total_cpu_1 00:0 00:0 00:0 00:1 00:0 00:0 00:0 00              | 00:49<br>00:00<br>00:00<br>00:00<br>12:20<br>23:40<br>88:17<br>00:00<br>21:51<br>00:39<br>04:58<br>15:18 | V statu v ERROR ERROR OK OK ERROR ERROR OK ERROR OK ERROR OK ERROR OK ERROR |

# **ADDITIONAL INFO**

# **5 papers on security model best practices:**

https://communities.sas.com/t5/SAS-Communities-Library/Five-papers-on-Recommended-SAS-9-4-Security-Model-Design-part-1/ta-p/361569

# **Metacoda Security test files:**

https://github.com/Metacoda/metacoda-plugins-batchsetup/blob/master/src/env/batch-sectest/metacodarecommended-practices.xml

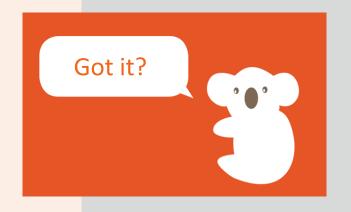

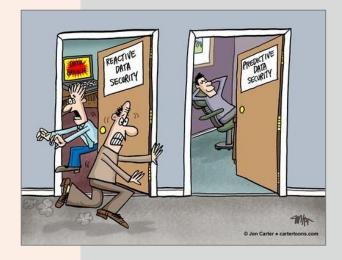

# QUESTIONS?

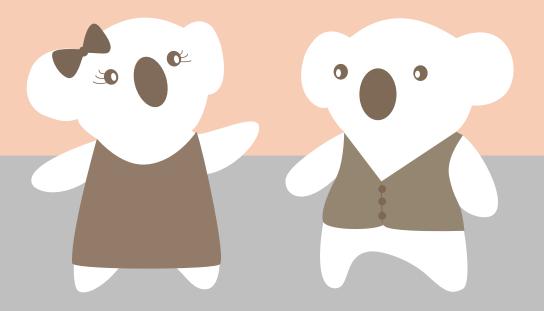

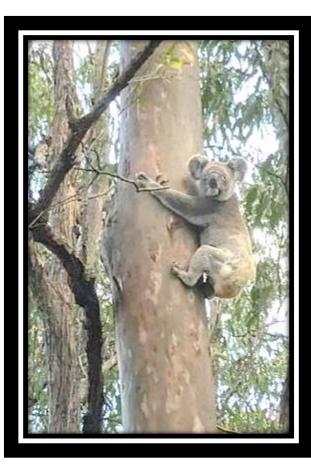

# **CONTACT US**

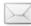

<u>info@metacoda.com</u> <u>nils-erik.fossum@posten.no</u>

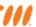

www.metacoda.com

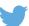

twitter.com/metacoda

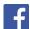

facebook.com/Metacoda

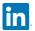

linkedin.com/company/metacoda

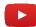

www.youtube.com/user/metacoda